Sie können für die SQL-Abfragen das Tool [https://sqliteonline.com](https://sqliteonline.com/) verwenden.

## **Aufgabe 1 – Sky-Verwaltung:**

Hinweis: Sie können die benötigte Datenbank [hier](https://github.com/NikoStein/dma_data/blob/main/sky.db?raw=true) herunterladen.

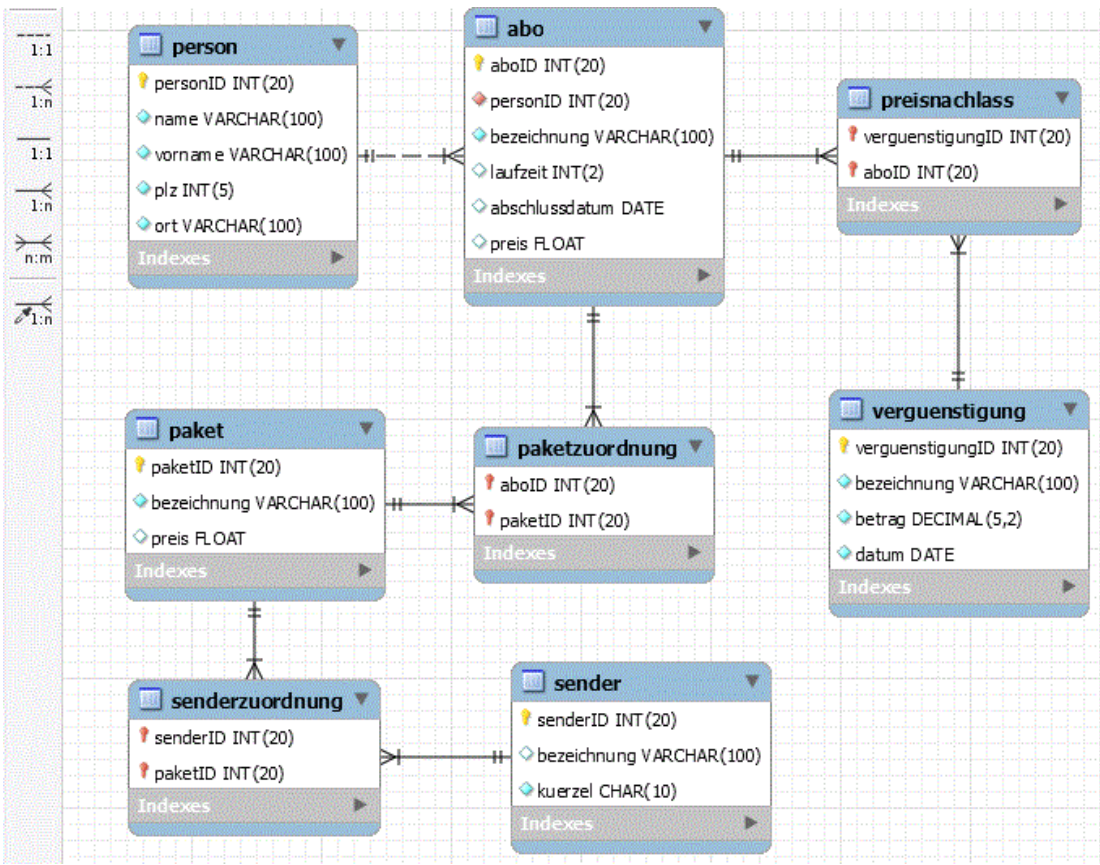

#### Gegeben ist folgendes Datenbankmodell des PayTV-Anbieters Sky:

Das Datenbankmodell dient der Verwaltung von Abonnements. Personen sind dabei Abonnements zugeordnet, die sie zu einem bestimmten Preis erstanden haben. Für ein Abonnement können Vergünstigungen ausgegeben werden, die sich in Form von Preisnachlässen äußern.

Ein Abo integriert immer eine bestimmte Anzahl an Paketen, die wiederum bestimmte Sender integrieren.

Lösen Sie die folgenden Aufgaben mit Hilfe von Datenbankabfragen:

- a) Zeigen Sie für jedes Abo die dazugehörige Person an.
- b) Sie möchten gerne wissen, welche Sender welchem Paket zugeordnet sind. Lassen Sie sich die senderID, die Senderbezeichung sowie die paketID, die Paketbezeichung und den Paketpreis anzeigen.
- c) Lassen Sie sich die Anzahl aller Sender eines Pakets in einer neuen Spalte ausgeben.
- d) Lassen Sie sich die Anzahl der Pakete anzeigen, welche mindestens einen Sender mit der Bezeichnung "Sport" beinhaltet.

e) Herr Müller hat sich über seine Abrechnung beschwert. Er behauptet, dass er für Pakete bezahlt, die er nicht empfangen kann. Finden Sie heraus, welche Pakete seinem Abo zugeordnet sind.

f) Über das Webportal können Kunden die Vertragslaufzeit und die erhaltenen Vergünstigungen abrufen. Für die Kundin Frau Maier werden jedoch diverse Fehlermeldungen angezeigt, die auf eine falsche Zuordnung schließen lassen.

- a. Lassen Sie sich die Abo-Laufzeit anzeigen und korrigieren Sie diese falls nötig auf 12 Monate.
- b. Ebenso sollen alle Vergünstigungen angezeigt werden, die die Kundin erhalten hat. Hierfür lassen Sie sich lediglich den Vor- und Nachnamen der Kunden, sowie die Bezeichnung und den Betrag der Vergünstigung anzeigen.
- g) Lassen Sie sich die Bezeichnung, den Betrag und die Häufigkeit aller Vergünstigungen ausgeben. Es sollen nur Vergünstigungen mit einem größeren Einzelbetrag als 12€ angezeigt werden.
- h) Lassen Sie sich die Abos und den ermittelten kumulierten Paketpreis anzeigen. Fügen Sie eine Spalte mit den tatsächlichen Kosten und der Differenz hinzu.
- i) Lasse Sie sich alle Abos anzeigen, welche die höchste Vergünstigung (Betrag = 20) erhalten haben und gleichzeitig das Paket mit der ID 2 gebucht haben.

### **Aufgabe 2 – Transaktionen:**

Sie sind Betreiber eines Online Shops und speichern Produktinformationen (ID, Name, Lagerbestand) in einer Tabelle **Produkte**.

Bilden Sie den folgenden Prozess in der Tabelle ab:

- 1. Kunde 1 öffnet die Seite für Produkt 1 und sieht den Lagerbestand von 12
- 2. Kunde 2 öffnet die Seite für Produkt 1 und sieht den aktuellen Warenbestand
- 3. Kunde 2 legt drei Einheit von Produkt 1 in den Warenkorb
- 4. Kunde 2 wechselt zum Check-Out und der Bestand in der Datenbank wird aktualisiert
- 5. Kunde 2 bezahlt den Artikel und beendet die Transaktion
- 6. Kunde 1 legt zwei Einheiten von Produkt 1 in den Warenkorb
- 7. Kunde 1 wechselt zum Check-Out und der Bestand in der Datenbank wird aktualisiert
- 8. Kunde 1 bezahlt den Artikel und beendet die Transaktion

# **Aufgabe 3 – Transaktionen:**

Sie sind Betreiber eines Online Shops und speichern Produktinformationen (ID, Name, Lagerbestand) in einer Tabelle **Produkte**.

Bilden Sie den folgenden Prozess in der Tabelle ab:

- 1. Kunde 1 öffnet die Seite für Produkt 1 und sieht den Lagerbestand von 12
- 2. Kunde 1 legt eine Einheit von Produkt 1 in den Warenkorb
- 3. Kunde 1 wechselt zum Check-Out und der Bestand in der Datenbank wird aktualisiert
- 4. Kunde 2 öffnet die Seite für Produkt 1 und sieht den aktuellen Warenbestand
- 5. Kunde 2 legt eine Einheit von Produkt 1 in den Warenkorb
- 6. Kunde 2 wechselt zum Check-Out und der Bestand in der Datenbank wird aktualisiert
- 7. Kunde 2 bezahlt den Artikel und beendet die Transaktion
- 8. Die Kreditkarte von Kunde 1 wird abgelehnt und der Kunde bricht die Transaktion ab

### **Aufgabe 4 – Transaktionen:**

Sie sind Betreiber eines Online Shops und speichern Produktinformationen (ID, Name, Lagerbestand) in einer Tabelle **Produkte**.

Bilden Sie den folgenden Prozess in der Tabelle ab:

- 1. Kunde 1 öffnet die Seite für Produkt 1 und sieht den Lagerbestand von 1
- 2. Kunde 1 legt eine Einheit von Produkt 1 in den Warenkorb legen und System prüft Verfügbarkeit
- 3. Kunde 2 öffnet die Seite für Produkt 1 und sieht den Lagerbestand
- 4. Kunde 2 legt eine Einheit von Produkt 1 in den Warenkorb legen und System prüft Verfügbarkeit
- 5. Kunde 2 wechselt zum Check-Out und System liest aktuellen Bestand aus der Datenbank
- 6. System reduziert Bestand um eine Einheit und Datenbank wird aktualisiert
- 7. Kunde 2 bezahlt den Artikel und beendet die Transaktion
- 8. Kunde 1 wechselt zum Check-Out und System liest aktuellen Bestand aus der Datenbank
- 9. System reduziert Bestand um eine Einheit und Datenbank wird aktualisiert
- 10. Kunde 1 bezahlt den Artikel und beendet die Transaktion